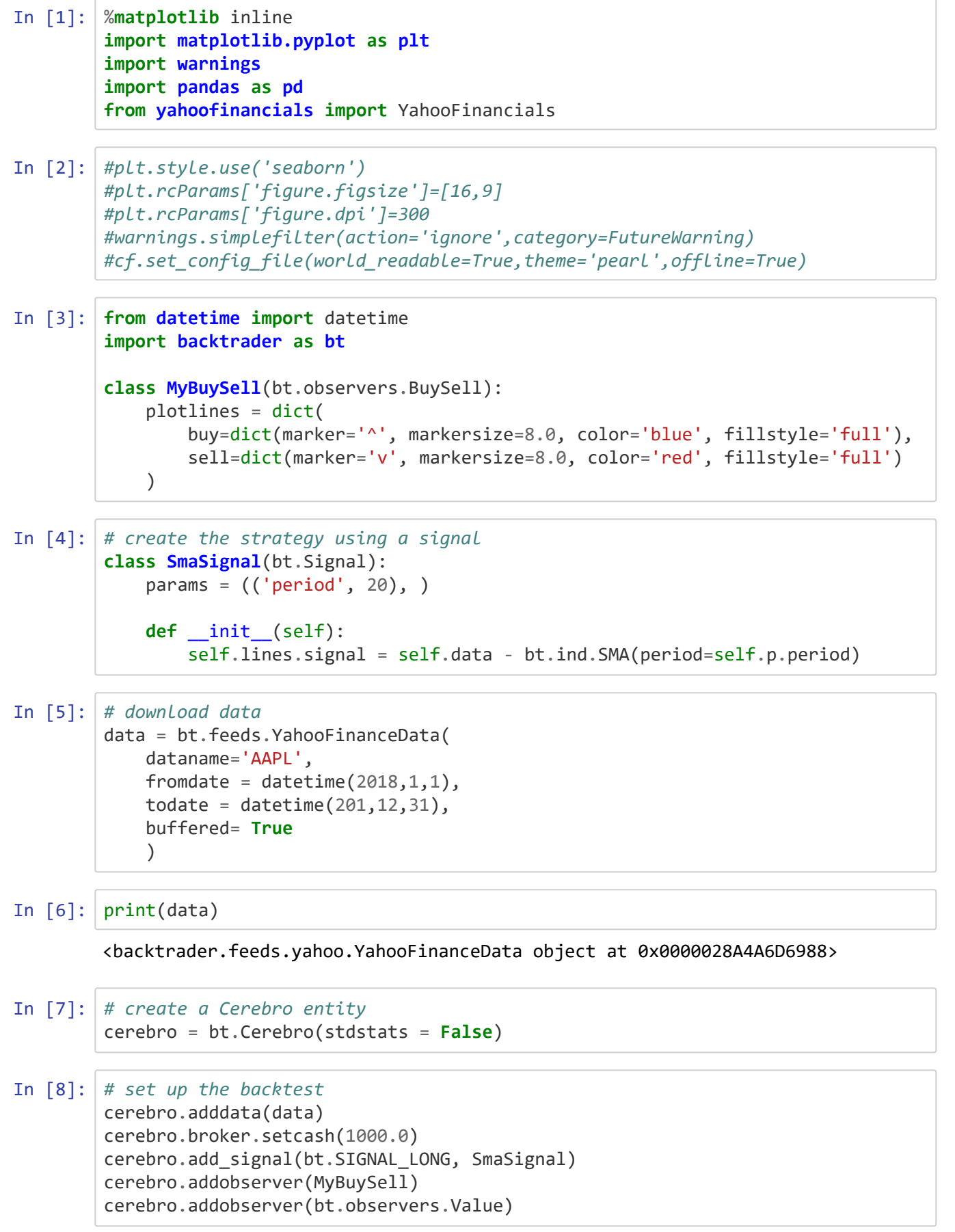

## In [9]: *# run backtest* print(f'Starting Portfolio Value: **{**cerebro.broker.getvalue()**:**.2f**}**')  $x =$  cerebro.run() print(f'Final Portfolio Value: **{**cerebro.broker.getvalue()**:**.2f**}**')

Starting Portfolio Value: 1000.00

**--------------------------------------------------------------------------- FileNotFoundError** Traceback (most recent call last) **<ipython-input-9-ae86016c083f>** in <module> 1 **# run backtest** 2 print**(f'Starting Portfolio Value: {cerebro.broker.getvalue():.2f}') ----> 3** x **=** cerebro**.**run**()** 4 print**(f'Final Portfolio Value: {cerebro.broker.getvalue():.2f}') C:\Python\_3.7\lib\site-packages\backtrader\cerebro.py** in run**(self, \*\*kwargs)** 1125 **# let's skip process "spawning"** 1126 **for** iterstrat **in** iterstrats**: -> 1127** runstrat **=** self**.**runstrategies**(**iterstrat**)** 1128 self**.**runstrats**.**append**(**runstrat**)** 1129 **if** self**.**\_dooptimize**: C:\Python\_3.7\lib\site-packages\backtrader\cerebro.py** in runstrategies**(self, iterstrat, predata)** 1208 **if** self**.**\_exactbars **< 1: # datas can be full length** 1209 data**.**extend**(**size**=**self**.**params**.**lookahead**) -> 1210** data**.**\_start**()** 1211 **if** self**.**\_dopreload**:** 1212 data**.**preload**() C:\Python\_3.7\lib\site-packages\backtrader\feed.py** in \_start**(self)** 201 202 **def** \_start**(**self**): --> 203** self**.**start**()** 204 205 **if not** self**.**\_started**: C:\Python\_3.7\lib\site-packages\backtrader\feeds\yahoo.py** in start**(self)** 350 351 **# Prepared a "path" file - CSV Parser can take over --> 352** super**(**YahooFinanceData**,** self**).**start**()** 353 354 **C:\Python\_3.7\lib\site-packages\backtrader\feeds\yahoo.py** in start**(self)** 92 93 **def** start**(**self**): ---> 94** super**(**YahooFinanceCSVData**,** self**).**start**()** 95 96 **if not** self**.**params**.**reverse**: C:\Python\_3.7\lib\site-packages\backtrader\feed.py** in start**(self)** 672 **else:** 673 **# Let an exception propagate to let the caller know --> 674** self**.**f **=** io**.**open**(**self**.**p**.**dataname**, 'r')** 675 676 **if** self**.**p**.**headers**:**

**FileNotFoundError**: [Errno 2] No such file or directory: 'AAPL'

```
In [ ]: # plot results
         cerebro.plot(iplot=True, volume=False)
In [ ]:
```